## K‐4 Technology Curriculum Map Cornwall Central School District

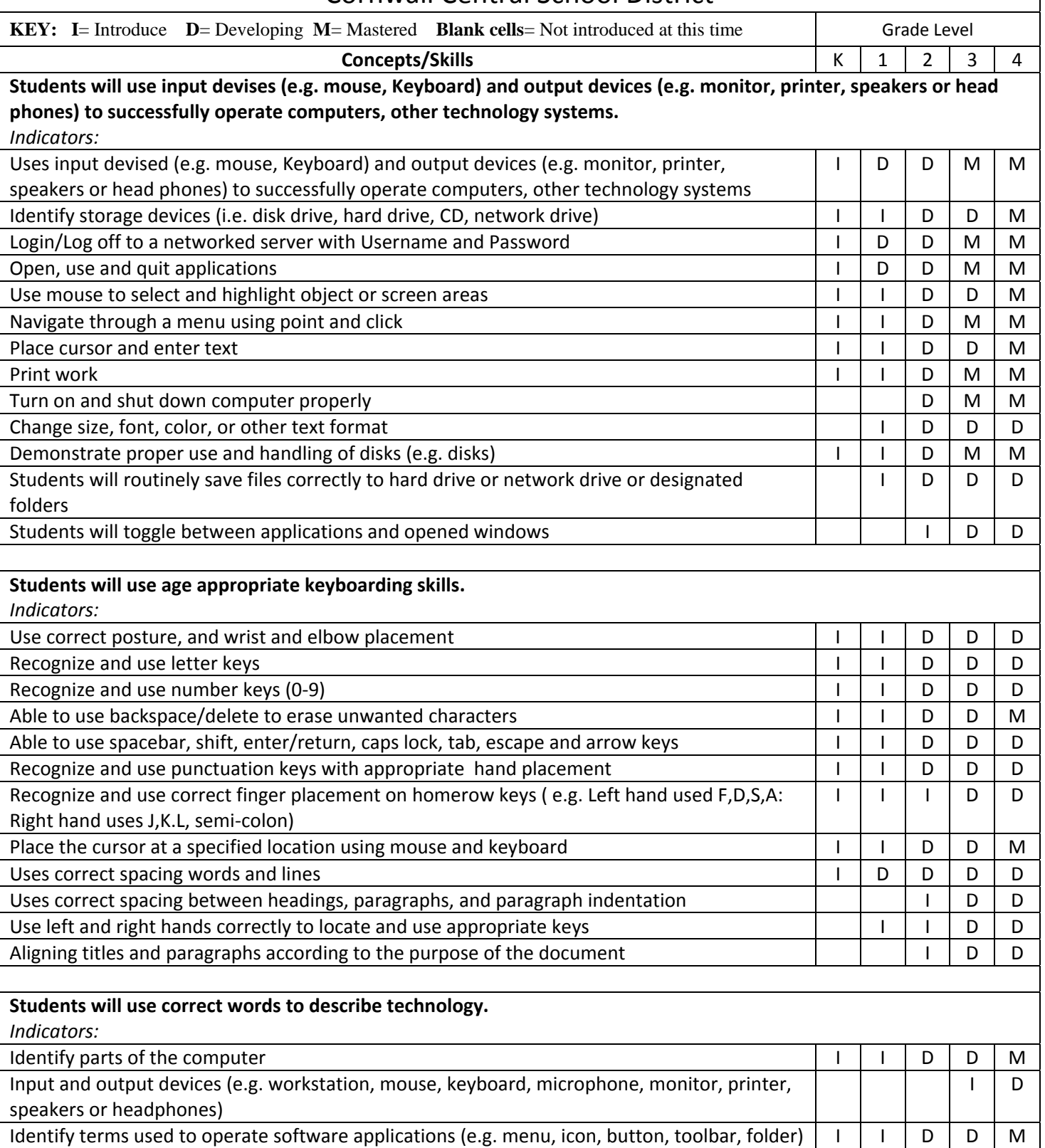

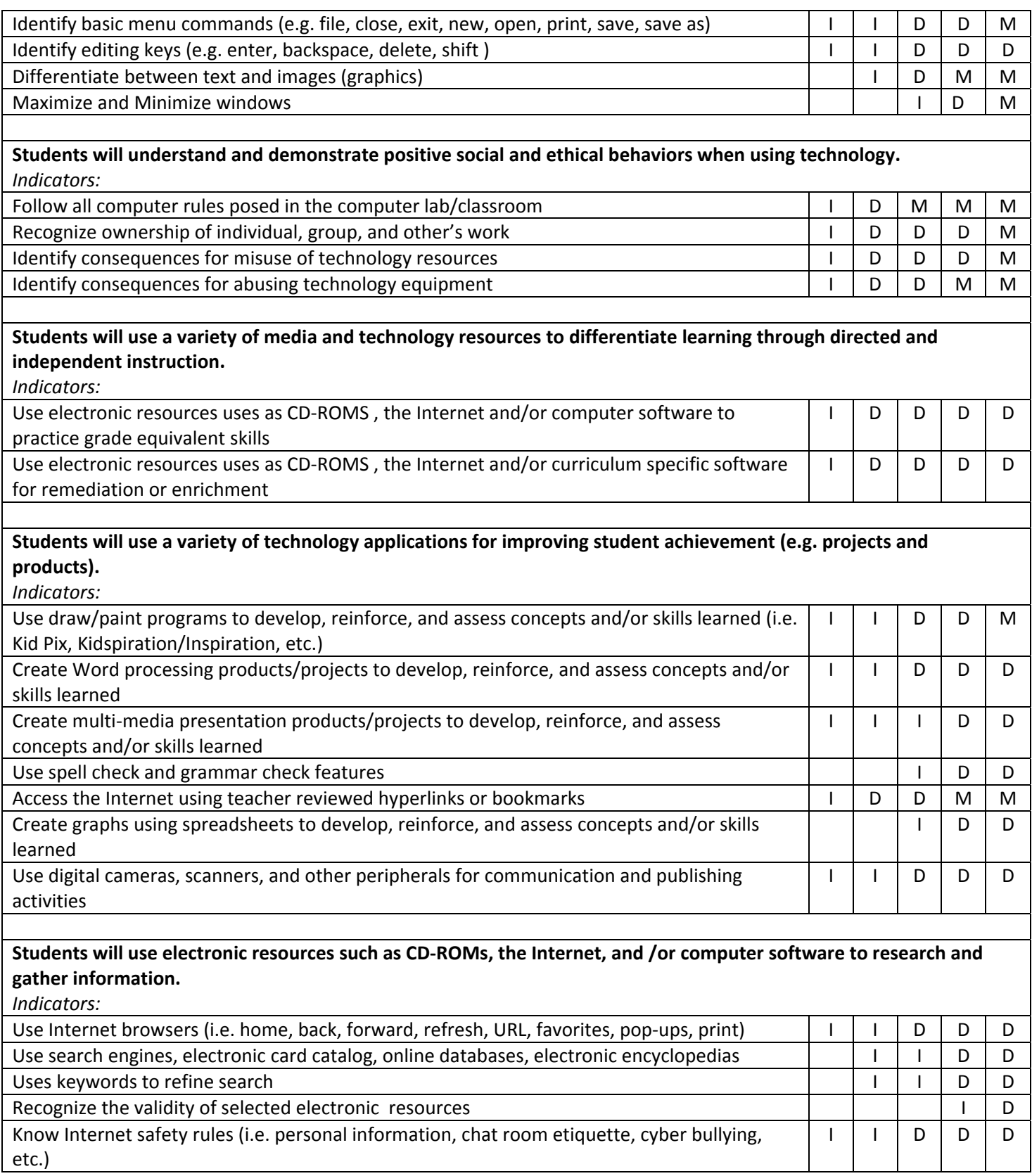